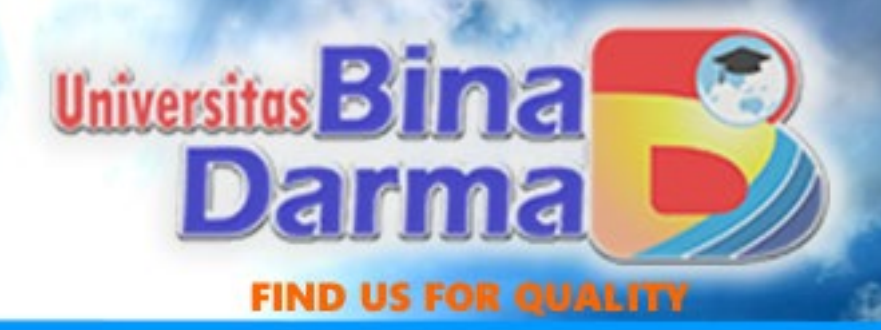

# Analisis Hubungan Biaya, Volume dan Laba *(Cost-Volume-Profit)*

.

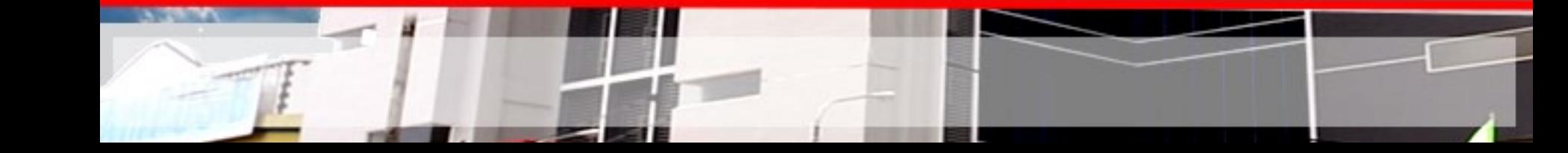

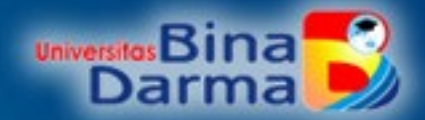

### HUBUNGAN ANTARA BIAYA, VOLUME, DAN LABA

Hubungan antara biaya, volume dan laba memegang peranan yang sangat penting, sehingga dalam pemilihan alternatif tindakan dan perumusan kebijakan untuk masa yang akan datang, manajemen memerlukan informasi untuk menilai berbagai macam kemungkinan yang berakibat pada berbagai laba yang akan datang

Pada dasarnya ada 3 faktor yang mempengaruhi laba yaitu biaya, harga jual, dan volume (penjualan dan produksi).

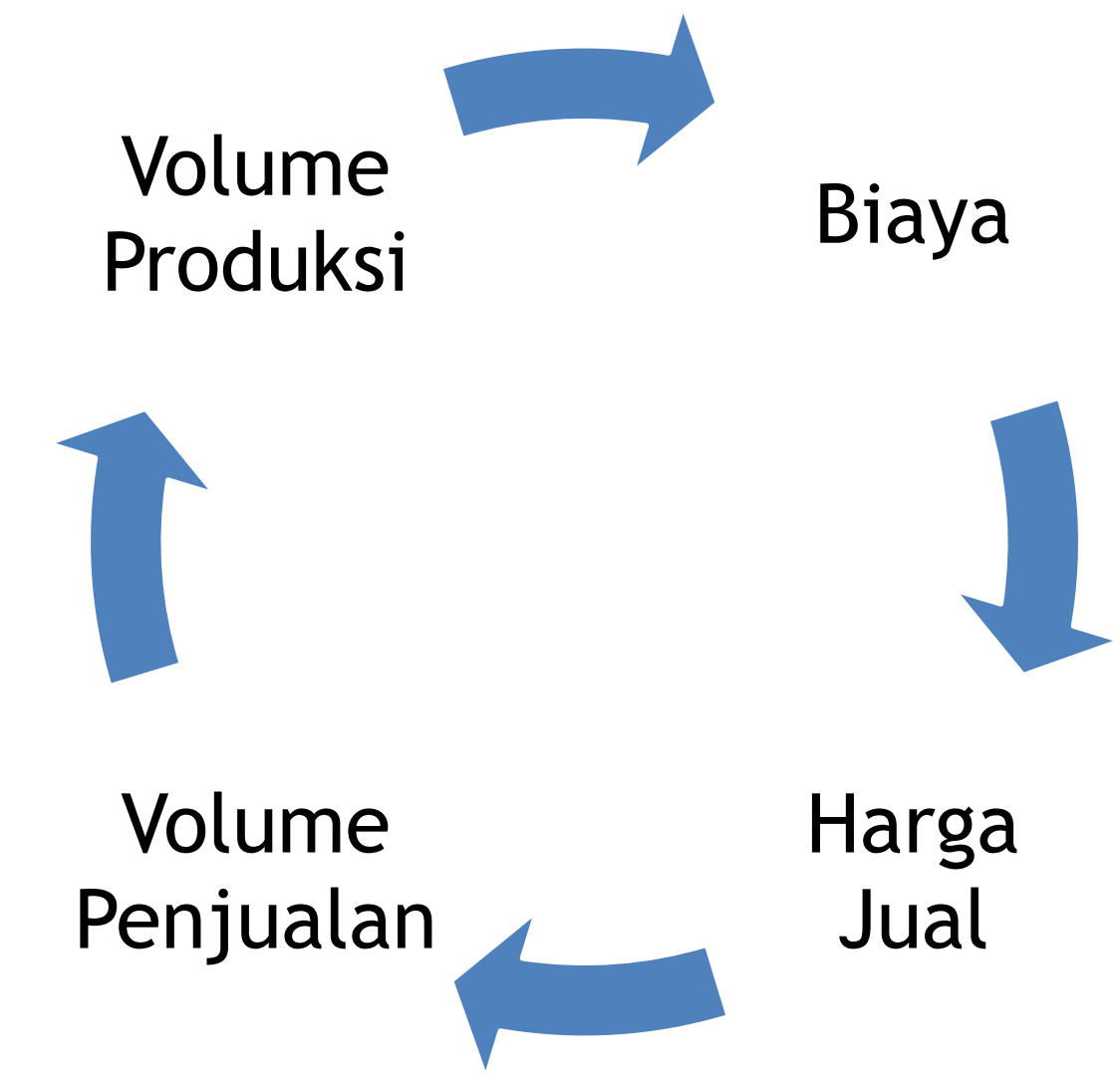

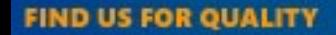

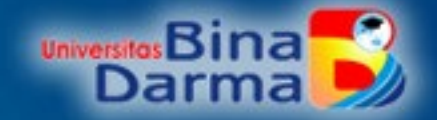

Biaya yang timbul untuk pengolahan suatu produk atau jasa akan mempengaruhi harga jual, tinggi rendahnya harga jual akan berpengaruh terhadap volume penjualan, selanjutnya volume penjualan akan menentukan volume produksi, dan pada gilirannya besar kecilnya volume produksi akan berpengaruh terhadap biaya.

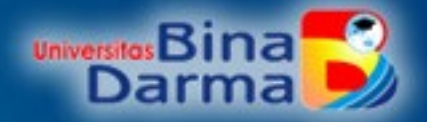

### PERILAKU BIAYA

Sebagian besar keputusan manajemen memerlukan informasi biaya yang didasarkan pada perilakunya.

Penggolongan Biaya atas dasar perilakunya:

#### **1. Biaya Variabel**

Biaya-biaya yang totalnya selalu berubah secara proporsional dengan perubahan volume kegiatan (produksi/penjualan) perusahaan. Contoh: biaya bahan baku langsung, biaya tenaga kerja langsung, komisi penjualan yang didasarkan pada persentase dari hasil penjualan.

*Biaya variabel total mempunyai perilaku selalu berubah sesuai dengan perubahan volume produksi, sedangkan biaya variabel per unit mempunyai perilaku yang tetap meskipun volume produksi berubah.*

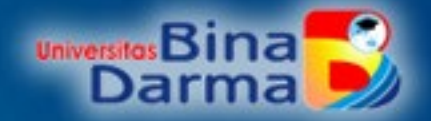

#### **2. Biaya Tetap**

Biaya-biaya yang dalam jarak kapasitas tertentu totalnya tetap, meskipun volume kegiatan perusahaan berubah-ubah. *Biaya tetap secara total relatif tidak berubah pada berbagai tingkat volume produksi, sedangkan biaya tetap setiap unit akan selalu berubah pada berbagai tingkat volume produksi.*

### **3. Biaya Semi Variabel**

Biaya-biaya yang totalnya selalu berubah tetapi tidak proporsional dengan perubahan volume kegiatan perusahaan. Berubahnya biaya ini tidak dalam tingkat perubahan yang konstan.

Pada biaya semi variabel terkandung unsur biaya tetap dan unsur biaya variabel.

Biaya semi variabel dapat dibedakan pada yang tingkat perubahannya semakin tinggi dan yang tingkat perubahannya semakin rendah.

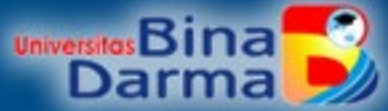

# Pola Perilaku dan Fungsi Biaya

Penentuan pola perilaku biaya berkaitan dengan pemisahan

biaya ke dalam unsur biaya tetap dan biaya variabel, untuk

keperluan perencanaan dan pengendalian biaya.

Hubungan antara biaya total dengan volume kegiatan perusahaan dinyatakan dalam fungsi biaya:

**Biaya Total = Biaya Tetap Total + Biaya Variabel Total**

Untuk penyederhanaan dianggap pola tersebut berbentuk linier atau garis lurus. Oleh karena itu berlaku asumsi:

- 1. Hubungan teknis antara input dan output bersifat linier.
- 2. Jumlah input yang diperlukan harus sama dengan jumlah input yang digunakan
- 3. Harga perolehan input bersifat linier dengan kuantitas input yang digunakan

# Analisis Impas

Analisis impas merupakan salah satu bentuk analisis hubungan antara biaya, volume dan laba merupakan, digunakan salah satu alat bagi manajemen untuk menyusun perencanaan laba. Ada beberapa teknik dalam analisis impas:

1. Teknik Aljabar

Impas ditentukan menggunakan persamaan aljabar

*Penghasilan total = Biaya tetap total + Biaya variabel total*

Jika:

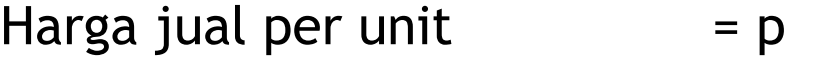

Unit yang dijual/diproduksi  $= X$ 

Biaya tetap total  $= a$ 

Biaya variabel total  $= b$ 

Secara aljabar impas dinyatakan sbb:

$$
X = \frac{a}{p - b} \qquad pX = \frac{a}{1 - \frac{b}{p}}
$$

Kedua persamaan tersebut dapat dinyatakan menjadi:

$$
Impas(Rp) = \frac{Biga tetap total}{1 - \frac{Biga variablel per unit}{Harga jual per unit}}
$$

$$
Impas (unit) = \frac{Biga total}{Harga jual per unit - Biaya variable l per unit}
$$

### Contoh 1:

Harga jual per unit Rp 30.000 Biaya variabel per unit Rp 16.500 Biaya tetap total per tahun Rp 148.500 Maka impas dapat dihitung sbb:

$$
Impas(Rp) = \frac{148.500}{1 - \frac{16.500}{30.000}} = Rp 330.000
$$
  
Impas (unit) = 
$$
\frac{148.500}{30.000 - 16.500} = 11 \text{ unit}
$$

Agar perusahaan memperoleh impas maka harus menjual produknya sebanyak 11 unit atau senilai Rp 330.000.

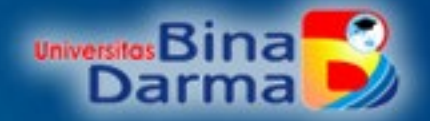

Asumsi-asumsi analisis impas:

- 1. Harga jual per unit tidak berubah-ubah pada berbagai volume penjualan.
- 2. Perusahaan berproduksi pada jarak kapasitas yang relatif konstan.
- 3. Biaya dapat dipisahkan dalam biaya tetap dan biaya variabel
- 4. Jumlah perubahan persediaan awal dan persediaan akhir tidak berarti.
- 5. Jika perusahaan menjual lebih dari satu macam produk, komposisi produk yang dijual dianggap tidak berubah.

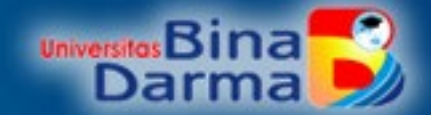

### **Teknik Grafik**

Titik impas merupakan pertemuan antara grafik penghasilan total dengan grafik biaya total dalam satu bidang sumbu tegak (penjualan/biaya dalam Rp) dan sumbu datar (volume penjualan/produksi dalam unit). Sebelum membuat grafik terlebih dahulu dibuat perhitungan penghasilan total pada berbagai tingkat volume kegiatan (penjualan/produksi)dalam jarak kapasitas tertentu. Contoh: Harga jual per unit Rp 2.000 Biaya variabel per unit Rp 500

Biaya tetap total dalam jarak kapasitas 0-200 unit Rp 180.000

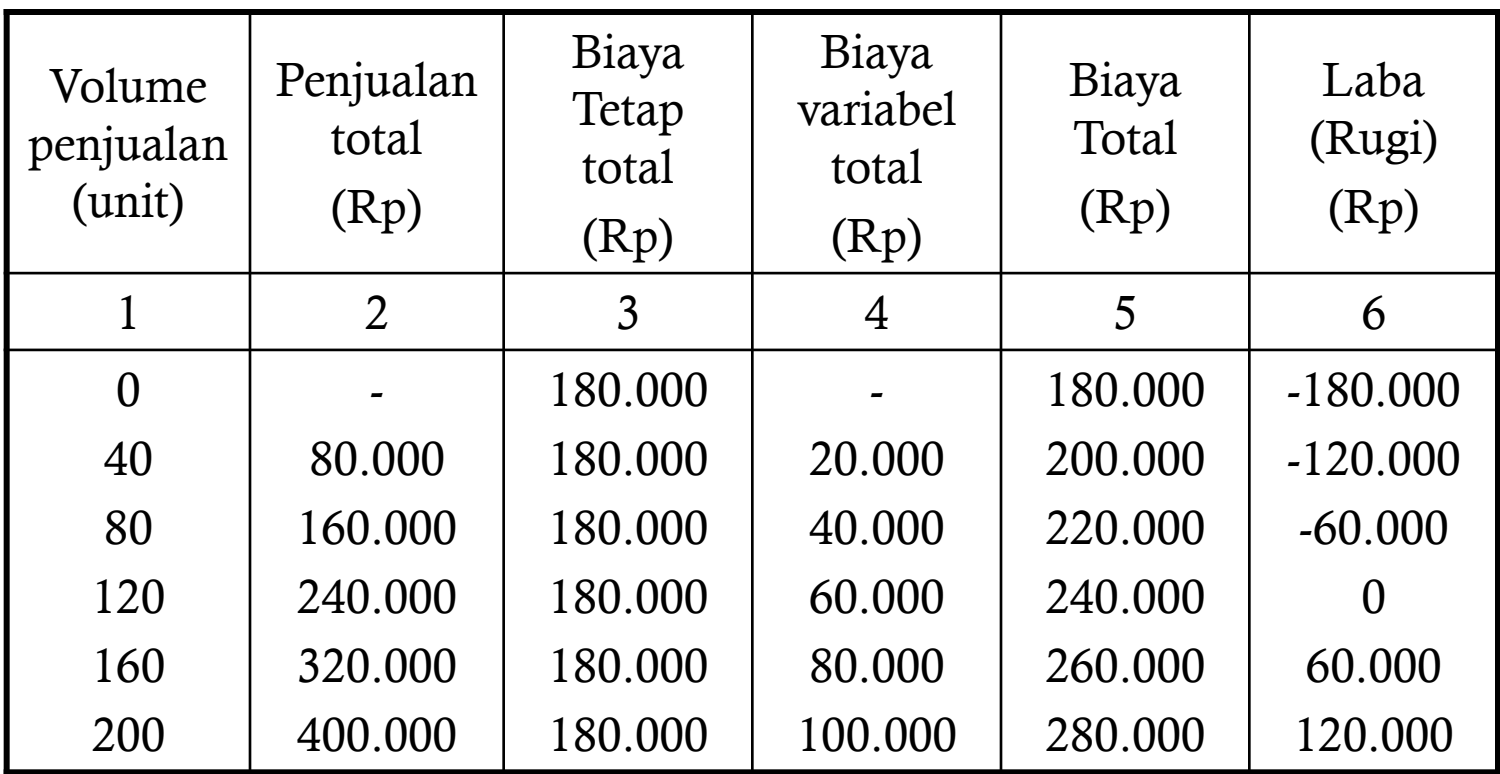

Kolom 2 = kolom1 x harga per unit

Kolom 4 = kolom 1 x biaya variabel per unit

Kolom 5 = kolom 3 + kolom 4

Kolom 6 = kolom 2 – kolom 5

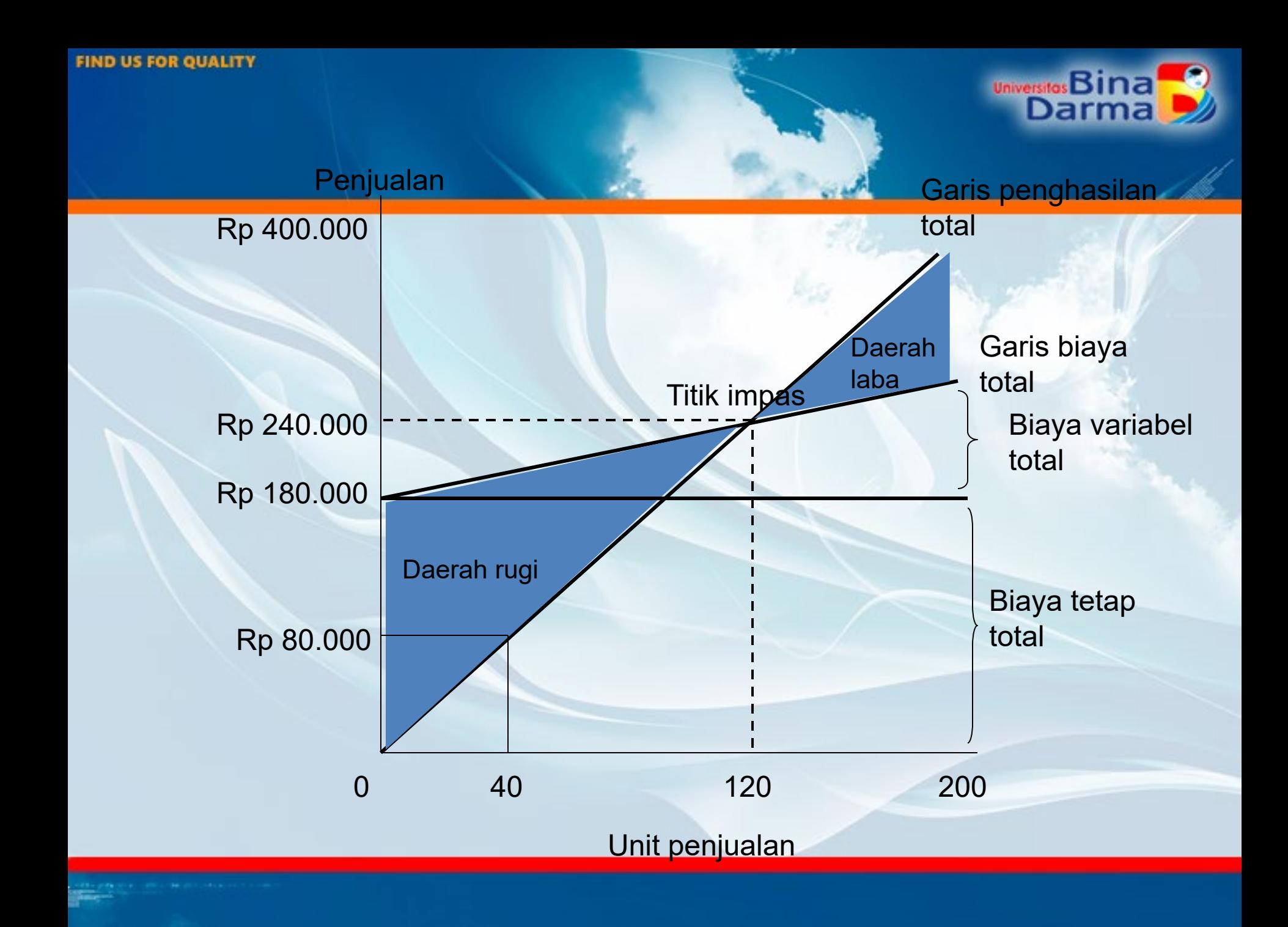

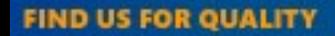

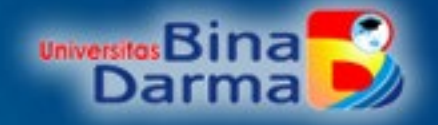

- Garis penghasilan total dibuat dengan menarik sebuah garis yang memotong titik-titik hubungan antara volume penjualan dalam unit (kolom 1) dengan penjualan total (kolom 2).
- Garis biaya total dengan carai menarik garis yang memotong titik-titik hubungan antara volume penjualan (kolom 1) dalam unit dengan biaya dalam rupiah (kolom 5).
- Garis penghasilan total berpotongan dengan garis biaya total pada sebuah titik yang disebut: TITIK IMPAS. Jarak antara garis penghasilan total dengan garis biaya total di daerah sebelum titik impas disebut daerah RUGI, sedangkan di atas titik impas disebut daerah LABA.

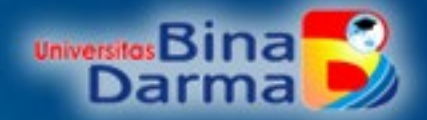

## **Persamaan Biaya-Volume-Laba**

### **(Cost-Volume-Profit)**

Analisis hubungan biaya-volume-laba terhadap perubahan faktor-faktor yang mempengaruhi laba dapat dibuat dengan persamaan C-V-P sbb:

Total Penghasilan = Total Biaya Tetap + Total Biaya Variabel + Laba

Persamaan di atas sebenarnya berasal dari persamaan aljabar:

 $pX = a + bX + c$ 

Dalam hal ini c adalah laba

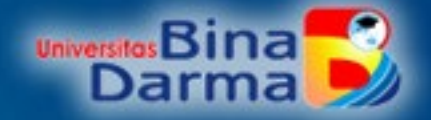

Contoh: penentuan impas dengan menggunakan persamaan biaya-volume-laba adalah sbb: Jika diketahui total pengahasilan Rp 2.000, total biaya tetap Rp.40.000, biaya variabel perunit Rp.1500, maka :  $Rp 2.000 X = Rp 40.000 + Rp 1.500 X + 0$  $500 X = Rp 40.000$  $X = 80$  unit

Apabila perusahaan menginginkan laba Rp 30.000 jika harga jual dan biaya tidak berubah, volume penjualan produk harus sebesar:  $Rp 2.000 X = Rp 40.000 + Rp 1.500 X + Rp 30.000$ 500  $X = Rp$  70.000  $X = 140$  unit

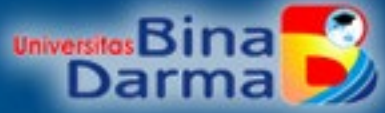

**Analisis C-V-P terhadap perubahan harga jual per unit**

Perubahan harga jual akan mempengaruhi Volume penjualan dan laba perusahaan.

Contoh: jika perusahaan berencana menaikkan harga dari Rp 2.000 per unit menjadi Rp 2.500 jika volume penjualan tetap yaitu 140 unit,total biaya tetap Rp.40.000, biaya variabel perunit Rp.1.500 maka akan mempengaruhi laba dari Rp 30.000 menjadi:

 $Rp$  2.500 (140) = Rp 40.000 + Rp 1.500 (140) + c

 $Rp 350.000 = Rp 250.000 + c$ 

 $c =$  Rp 350.000 - Rp 250.000

 $c =$  Rp 100.000

Dengan biaya dan volume penjualan tetap, adanya kenaikan harga jual 25% akan berakibat terhadap kenaikan laba sebesar Rp 70.000 atau 2,33 kali (dari 30.000 menjadi 100.000)

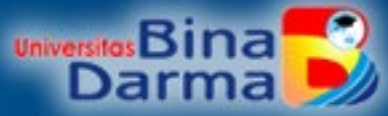

**Analisis C-V-P terhadap perubahan volume penjualan**

Perubahan volume penjualan akan mempengaruhi laba perusahaan dan total biaya.

Contoh: jika perusahaan menetapkan penjualan sebanyak 175 unit dengan harga jual tetap Rp 2.000 per unit,total biaya tetap Rp. 40.000, biaya varaiabel perunit Rp.1500 maka akan mempengaruhi laba dan total biaya menjadi:  $Rp 2.000 (175) = Rp 40.000 + Rp 1.500 (175) + c$  $Rp 350.000 = Rp 302.500 + c$  $c =$  Rp 350.000 - Rp 302.500  $c =$  Rp 47.500

Dengan harga jual tetap, adanya kenaikan volume penjualan dari 140 menjadi 175 unit akan berakibat terhadap kenaikan laba Rp 17.500 dari Rp 30.000 menjadi Rp 47.500 atau 58,3%.

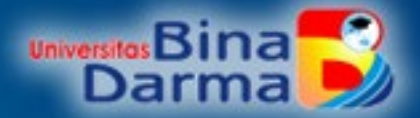

### **Analisis C-V-P terhadap perubahan biaya variabel per unit**

Perubahan biaya variabel per unit akan mempengaruhi laba perusahaan dan total biaya.

Contoh: jika biaya variabel naik dari Rp 1.500 menjadi Rp 1.600, sementara harga jual per unit, total biaya tetap dan volume penjualan tetap, maka akan mempengaruhi laba dan total biaya menjadi:  $Rp 2.000 (140) = Rp 40.000 + Rp 1.600 (140) + c$  $Rp 280.000 = Rp 264.000 + c$  $c =$  Rp 280.000 - Rp 264.000  $c =$  Rp 16.000 Adanya kenaikan biaya variabel per unit dari Rp 1.500 menjadi

Rp 1.600 per unit akan menyebabkan penurunan laba Rp 14.000 dari Rp 30.000 menjadi Rp 16.000.

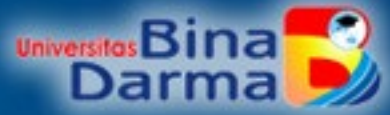

**Analisis C-V-P terhadap perubahan total biaya tetap**

Perubahan total biaya tetap akan mempengaruhi laba perusahaan dan total biaya.

Contoh: jika total biaya tetap naik dari Rp 40.000 menjadi Rp 50.000, sementara harga jual per unit, total biaya variabel dan volume penjualan tetap, maka akan mempengaruhi laba dan total biaya menjadi:  $Rp 2.000 (140) = Rp 50.000 + Rp 1.600 (140) + c$  $Rp 280.000 = Rp 260.000 + c$  $c =$  Rp 280.000 - Rp 260.000  $c =$  Rp 20.000 Adanya kenaikan total biaya tetap dari Rp 40.000 menjadi Rp

50.000 akan menyebabkan penurunan laba Rp 10.000 dari Rp 30.000 menjadi Rp 20.000.

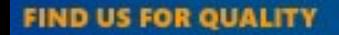

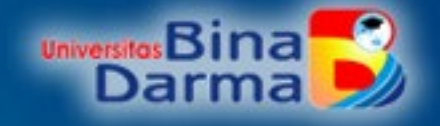

• jika perusahaan berencana menaikkan harga dari Rp 2.000 per unit menjadi Rp 2.500 jika volume penjualan tetap yaitu 140 unit,total biaya tetap Rp.40.000, biaya variabel perunit Rp.1.500 maka akan mempengaruhi laba menjadi berapa?

Soal

• jika perusahaan menetapkan penjualan sebanyak 175 unit dengan harga jual tetap Rp 2.000 per unit,total biaya tetap Rp. 40.000, biaya varaiabel perunit Rp.1500 maka akan mempengaruhi laba menjadi berapa?

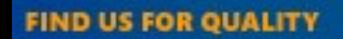

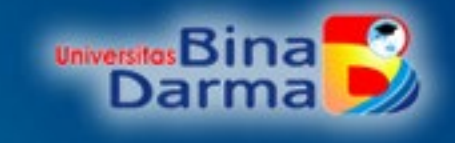

# TERIMA KASIH